# PSC 508

#### Jim Battista

Univ. at Buffalo, SUNY

Dummies

Jim Battista [PSC 508](#page-17-0)

**← ロ ▶ → イ 冊** 

∍

 $\sim$ ×.

-b

<span id="page-0-0"></span>目

경제

- Sometimes we want to include *categorical* variables in our models
- Numerical variables that don't necessarily have any inherent order and that just describe different categories
- Easy example: respondent sex in individual models

- A simple dummy variable is just a variable that takes only one of two possible values – zero or one
- We can code even a simple dummy variable in more than one way
- Respondent sex for example
	- $\bullet$  "Male" variable 1 if man, 0 if woman
	- $\bullet$  "Female" variable if if woman, 0 if man
	- These will say the same thing and fulfill the same role in the regression

. reg bushft male

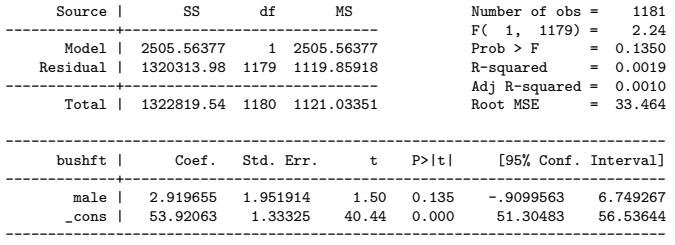

- The coefficient on "male" means what a coefficient always does
- But because it can only go from zero to one, it says that men like Bush 2.9 points more than women

#### A more complex example

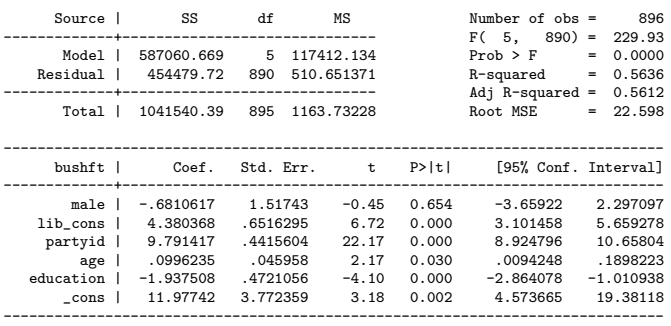

. reg bushft male lib\_con partyid age education

All else equal, men like Bush 0.68 points less than women do.

 $QQ$ 

#### A more complex example

. reg bushft female lib\_con partyid age education

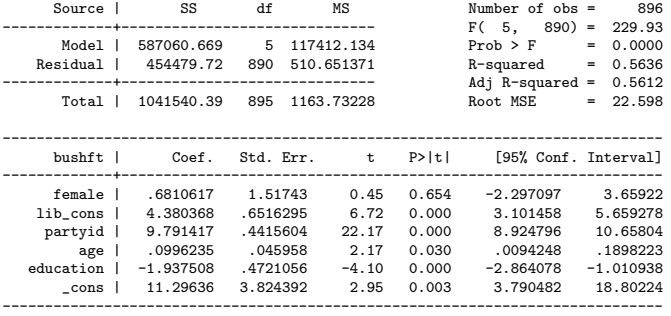

All else equal, women like Bush 0.68 points more than men do.

- Sometimes a variable might be coded in ways that don't make sense for your use
- Say education in the NES, when you have a theory about college graduates
- Can turn that variable into a dummy variable taking 1 if the respondent finished college and 0 otherwise
- LET'S DO THAT!

### Creating a simple dummy variable

• In Stata:

generate dummy=variable==value if variable!=0

- In R: dummy<-1\*(variable==value)
- Both of these forms should preserve missing data as missing
- In either, you can substitute other expressions for variable==value
	- Stata:

generate college=education>5 if education !=.

- R: college<-1\*(education>5)
- Stata:

gen dummy=variable>4 & variable<8 if variable!=.

 $200$ 

R: dummy<-1\*(variable>4 & variable<8)

- Some variables have multiple categories in them
- Race and ethnicity for example respondent can be any of several races
- Region respondent or state can be from any of several regions
- Usual tactic:
	- Convert categorical variable with N categories into N-1 dummies
	- Why N-1? OLS will explode if one IV is a perfect linear combination of other IVs
	- ... and including all the categories would make that happen

- We usually create all the dummies we just exclude one from the regression
- That way we can easily change the reference category later
- Let's generate a set of "race" dummies in the NES

- N-1 categories is the same thing that we did for single dummies
	- We didn't include one dummy for men and another for women
- Omitted category is the reference category
- Other categories are relative to it
- So if we omit the southeast region, the coefficient on the dummy variable for the Pacific northwest tells us the difference between the Pacific Northwest and the southeast
- **•** If we omitted New England instead, the coefficient on PacNW would be the difference between the Pacific northwest and New England instead
- No one right way to organize these or choose a reference category
- Choose one that helps you tell your analytical story

- Changing the reference category is easy
	- Just add the reference category in, and remove another category
- Let's try this with race in the NES

## Coding multiple categories in Stata

- Remember that the goal is to create a set of dummies that capture whatever we're interested in from the source categorical variable
- We need to preserve "missing-ness" in all the dummies that represent our source variable
- Say we want to code race as in the NES
	- gen black=race==10 if race!=.
	- **e** gen asian=race==20 if race!=.
	- **e** gen nativeamerican=race==30 if race!=.
	- **gen latino=race==40 if race!=.**
	- **gen anglo=race==50 if race!=.**

#### Another example: coding education into dummies for

- **1** Didn't finish high school
- <sup>2</sup> Finished high school, doesn't have BA
- **3** Has BA or more

#### • Stata code:

- gen nohsdiploma=education<3 if education!=.
- $\bullet$  gen diploma no ba=education>2 & education<6 if education!=.
- gen ba\_or\_more=education>5 if education!=. .

## Coding multiple categories in R

**•** First example

- $\bullet$  black  $\leftarrow$  1\* (race = = 10)
- $\bullet$  asian  $\left(-1*(\text{race} == 20)\right)$
- nativeamerican<-1\*(race==30)
- latino<-1\*(race==40)
- $angle<-1*(race==50)$
- Second example
	- no.hs.diploma<-1\*(education<3)
	- diploma.no.ba<-1\*(education>2 & education<6)
	- ba.or.more<-1\*(education>5)

- Another way to code multiple-category variables in R is as a "factor"
	- $\bullet$  If coding race in the NES, try:
	- racefactor<-factor(race)
	- Automatically sets first category as reference/omitted category
- To choose whites as the reference category, change "contrasts"
	- contrasts(racefactor)<-contr.treatment(5,base=5)
	- More generally:
		- ۵

contrasts(variable)<-contr.treatment(NumberOfCategories,base=DesiredCategory)

 $200$ 

• Note that it wants the category number from 1 to N, not the value in the variable (5, not 50)

- Say we have a set of dummies for race and ethnicity and none are statistically significant
- Does that mean that race doesn't matter? That race isn't statistically significant?
	- Not necessarily remember that we have one theoretical variable spanning multiple dummies in the regression
	- Possible that we may have chosen a reference category that masks real differences

## Joint F tests

- To perform hypothesis tests on a single theoretical variable with multiple dummies, use a joint F test item Say we want to test whether the three dummies dummy1, dummy2, dummy3 that code the source variable sourcevariable are jointly statistically significant
	- In Stata: run regression, then test dummy1 dummy2 dummy3
	- $\bullet$  In R, it's more complex have to do with anova
		- <sup>1</sup> Run model without the categorical variable
		- 2

model1<-lm(dv ~ iv1+iv2, subset=!is.na(sourcevariable))

<span id="page-17-0"></span> $\Omega$ 

- <sup>3</sup> The rigamarole at the end ensures that we run the model for only those observations where our dummies aren't missing
- <sup>4</sup> Run again with the dummy variables –
- <sup>5</sup> model2<-lm(dv1 ~ iv1+iv2+dummy1+dummy2+dummy3)
- <sup>6</sup> anova(model1,model2)

• Let's try this!